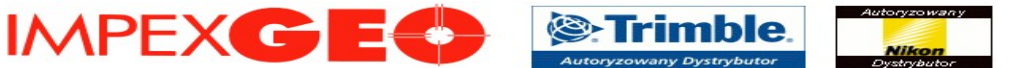

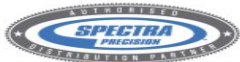

## **Najważniejsze różnice pomiędzy programem Survey Pro 4.8.1 i 4.10 (moduł GNSS)**

- usunięcie problemu ze "znikającym" kodem autoryzacyjnym w przypadku nie wpisania nowego kodu
- dodano oznaczenie hasła użytkownika NTRIP jako: "\*\*\*\*"
- dodana obsługa odbiornika Trimble R4
- dodana opcja korzystania z "bierzącego internetu" uruchomionego z poziomu systemu operacyjnego w przypadku korzystania z poprawek przez internet w Survey Pro
- dodana możliwość pełnej obsługi tras drogowych z plików LandXML
- dodana możliwość zapisywania wyników z okien wynikowych do plików tekstowych (np.z obliczeń COGO)
- dodane sygnały dźwiękowe w przypadku uzyskania i utraty inicjalizacji
- dodana informacja o odległości od stacji bazowej w oknie STATUS GNSS
- poprawiona obsługa odbiornika Epoch 25
- poprawiona kwestia kończenia pomiaru w przypadku utraty połączenia z odbiornikiem
- dodane wyświetlanie informacji o przewyższeniu w przypadku tyczenia polilinii poza jej końcem

## **Najważniejsze różnice pomiędzy programem Survey Pro 4.10 i 4.11 (moduł GNSS)**

- dodana obsługa odbiornika Spectra Precision Epoch 50
- dodano opcję wyłączania i włączania SBAS w odbiorniku Epoch 35
- poprawiona obsługa odbiornika Epoch 35
- dodana możliwość ustawienia trybu pracy w odbiorniku Epoch 35

#### **Najważniejsze różnice pomiędzy programem Survey Pro 4.11 i 5.0 (moduł GNSS)**

- nowa szata graficzna menu głównego i edytowalne menu główne
- nowy sposób tworzenia projektów (z możliwością ustawienia opcji startowych; m.in. układ w współrzędnych, plik załącznika, punkt startowy)
- nowy sposób dodawania punktów do transformacji (wykorzystywana w kalibracji) na zasadzie parowania punktów
- aktywna mapa ( pomiar, tyczenie i funkcje obliczeniowe na mapie, wybieranie obiektów z mapy, orientowanie)
- nowy podgląd wszystkiego w pliku RAW
- uśrednianie punktów w trakcie pomiaru
- pomiar ciągły na tle mapy lub z oknem danych
- rozbudowane menu WYNIKI
- dodana obsługa odbiorników ProMark 800 i ProMark 500

*UWAGA: Wersja 5.0 programu Survey Pro zawiera inny format plików JOB. Pliki projektów ze starszych wersji Survey Pro możemy importować do nowej, lecz dane obserwacyjne (RMS,PDOP itd.)zostaną utracone. (zachowany jest pełny import informacji o m.in. współrzędnych, układach współrzędnych)*

## **Najważniejsze różnice pomiędzy programem Survey Pro 5.0 i 5.1 (moduł GNSS)**

- dodany eksport punktów i linii do pliku DXF

- dodana możliwość konfiguracji kryteriów pomiarowych (błędy RMS, PDOP, ilość satelitów, czas pomiaru) w zależności od typu pomiaru
- dodana możliwość ustawiania charakterystyk dla automatycznego nazewnictwa punktów
- dodane pełne wsparcie dla odbiorników ProFlex500 i ProFlex800

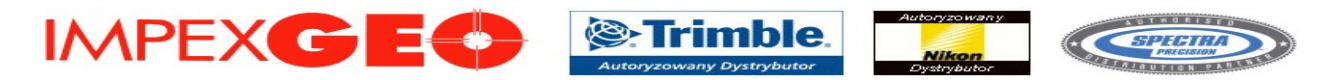

- poprawiona obsługa odbiornika ProMark200 (obsługa tachimetrów, ustawianie jako baza, ustawianie poziomu ufności, obsługa kamery)
- poprawiony eksport do plików tekstowych (ilość miejsc po przecinku zgodna z ustawieniami w programie)

#### **Najważniejsze różnice pomiędzy programem Survey Pro 5.1 i 5.2 (moduł GNSS)**

- dodana możliwość raportowania z poziomu rejestratora za pomocą plików z szablonami raportów XSL
- dodana możliwość definiowania profili pomiarowych przypisanych dla określonego urządzenia (definicja automatyczna lub krok po kroku)
- dodana możliwość udostępniania i pobierania danych "w chmurze"
- dodane opcje "snapowania" w menu mapy

# **Najważniejsze różnice pomiędzy programem Survey Pro 5.2 i 5.3 (moduł GNSS)**

- poprawiona obsługa rejestratora T41
- poprawiony edytor punktów (zmiana nazw, wyszukiwanie przez kryteria, zmiana typów punktów, więcej informacji)
- dodana obsługa plików SHAPE (.shp) jako podkładów mapowych
- wsparcie dla przesyłania odwzorowania przez RTCM
- dodana obsługa Trimble R8 model 4, R6 model 4, R4 model 3
- usprawnione rozpoczynanie pomiaru GNSS (szybsze)
- poprawiona obsługa wewnętrznych modemów WWAN oraz opcji BIERZĄCY INTERNET
- aktywny podkład DXF może być wykorzystany do zorientownia innego podkładu mapowego
- dodana konieczność potwierdzania usuwania plików z pamięci odbiornika Epoch 50
- zakończone wsparcie dla odbiorników Trimble 4x00